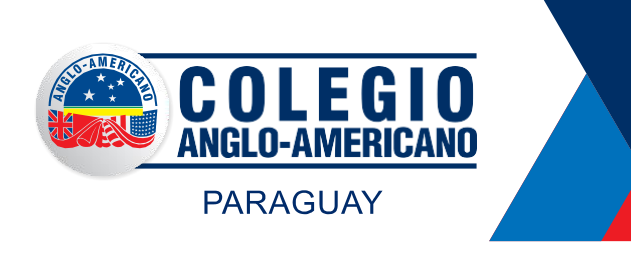

Educación Inicial - Educ. Escolar Básica - Educ. Media Paraná Country Club - Hernandarias - Alto Paraná Tel/Fax: (061) 570-250 / 572-405 www.anglopy.com

**Grado/Curso: Tercer Ciclo Level 4 – Teacher Alan Cano**

**Fecha de asignación**: 13/ 03/2020

**Trabajo a distancia: Actividades en el marco del Decreto Presidencial Nº 3442/Marzo 2020**

## **ENGLISH**

Los estudiantes deben crear una cuenta en schoology.com utilizando una cuenta de correo electrónico y el código de acceso: XQVM-PVPC-6BMJQ

Luego de subscribirse e ingresar al curso TERCER CICLO: LEVEL 4, los estudiantes encontrarán allí todas las instrucciones para completar sus tareas.

 Para más información acerca de cómo subscribirse y utilizar Schoology están disponibles dos videos en el canal de Youtube del Teacher Alan.

Video 1[: https://youtu.be/21OxdKCTEhE](https://youtu.be/21OxdKCTEhE)

Video 2[: https://youtu.be/UBKsAJKpEKk](https://youtu.be/UBKsAJKpEKk)

 Schoology cuenta con una aplicación móvil muy práctica. Recomendamos su uso para agilizar el acceso a la plataforma y la entrega de tareas.

Ante cualquier consulta, pueden comunicarse directamente con el Teacher Alan al 0983522884.